#### Case Study: DIAN Manual QC Uploader

John Paulett jpaulett@wustl.edu June 30, 2010

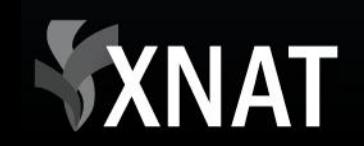

#### **Overview**

#### Case study on using the XNAT REST API to import externally-managed data into XNAT

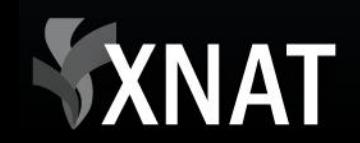

## Dominantly Inherited Alzheimer's Network (DIAN)

• Multi-center study storing data in the CNDA

• Mayo has existing system for performing MR Quality Control (QC)

• QC results must be present in the CNDA

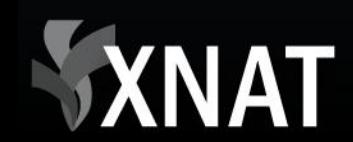

## Mayo Export

- QC data exportable in 2 Comma Separated Value (CSV) files
	- First file has session-level QC metrics (e.g. overall pass, payable)
	- Second file has scan-level QC metrics (e.g. scan pass, head coverage, head motion)

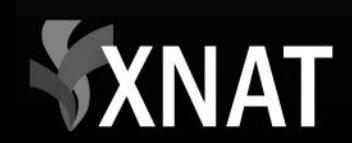

## Session-Level CSV

**patid,sdate,field,coil,pass,quarantine,rescan,pay\_site,initials, comments**

000101\_MR1,20090126,3,HeadMatrix,1,1,0,1,gmp01,""

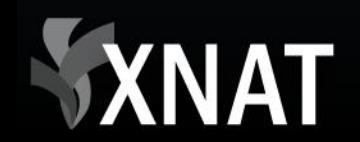

## Scan-Level CSV

**patid,sdate,seriesnumber,seriesdescription,in\_bgr,in\_flow,in\_oth er,wrap,headcoverage,susceptibility,head\_motion,ip\_motion,marker ,pass,comments**

000101 MR1,20090126,9,"mIP Images(SW)",0,0,0,0,0,-1,-1,-1,0,1,"" 000101\_MR1,20090126,8,"Pha\_Images",0,0,0,0,0,-1,-1,-1,0,1,"" 000101 MR1,20090126,7,"Mag Images",0,1,0,0,0,-1,-1,-1,0,1,"" 000101 MR1,20090126,6,"Axial T2-FLAIR",0,0,0,0,0,0,-1,0,0,1,"" 000101 MR1,20090126,5,"MPRAGE GRAPPA2 repeat",1,0,0,0,0,,,,0,1,"" 000101\_MR1,20090126,4,"MPRAGE GRAPPA2 repeat",1,0,0,0,0,,,,0,1,"" 000101 MR1,20090126,3,"MPRAGE GRAPPA2",1,0,0,0,0,,,,,0,1,"" 000101\_MR1,20090126,2,"MPRAGE GRAPPA2",1,0,0,0,0,,,,0,1,""

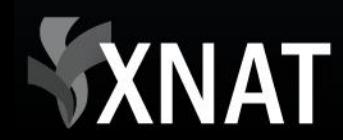

## Development Process

• Added "Manual QC" image assessor to xnat.xsd

• Built command line tool in Groovy language that parses CSV files, builds Manual QC XML, and uploads XML to XNAT's REST API

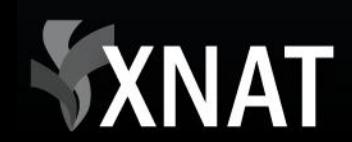

## xnat:QCManualAssessment

• Needed for DIAN's MR & PET OC

• Modeled on DIAN QC & several additional Quality Control projects

- Extension of xnat:imageAssessorData
	- Generic top-level element with unbounded list of modality-specific scan-level assessors

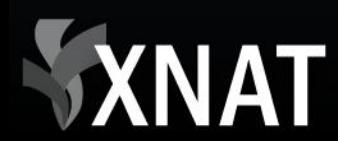

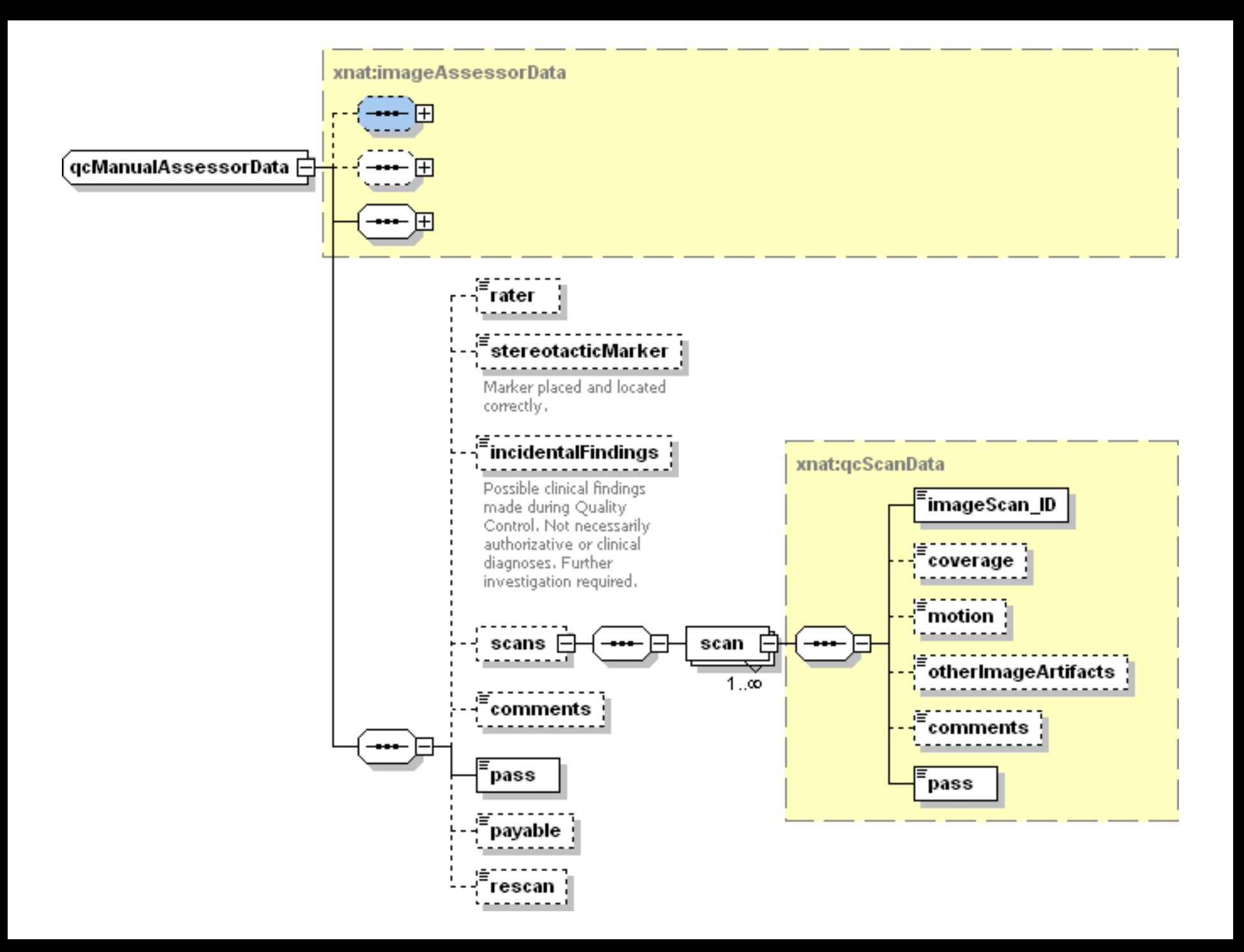

## Upload Process

for each row in the session-level file

- search for the Subject & Project using the Session ID via the REST API
- find the session's scans in the scan-level file
- build the QCManualAssessment XML
- HTTP PUT the XML to the REST API

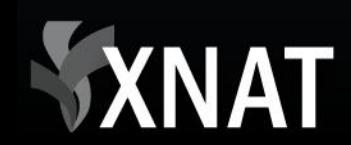

## Get Subject ID & Project

HTTP GET:

/REST/experiments ?format=xml &xsiType=xnat:mrSessionData &project=DIAN\_\* &label=*<Session ID>* &column=ID,subject\_ID,label,project,date

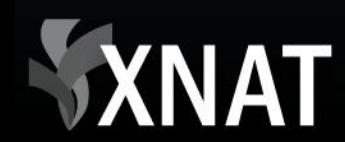

#### Put Assessment

HTTP PUT Assessor XML to:

REST/projects/*<project ID>* /subjects/*<subject ID>* /experiments/*<session ID>* /assessors/*<generated assessor ID>*

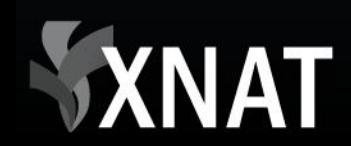

```
<?xml version="1.0"?>
```

```
<xnat:QCManualAssessment
```

```
ID='0000001_v00_mr_mQC_2010-03-29'
```

```
project='DIAN_011' >
```

```
<xnat:date>2010-03-29</xnat:date>
```

```
<xnat:imageSession_ID>CNDA_E000024</xnat:imageSession_ID>
```

```
<xnat:scans>
```

```
<xnat:scan xsi:type='xnat:mrQcScanData'>
<xnat:imageScan_ID>10</xnat:imageScan_ID>
<xnat:coverage>0</xnat:coverage>
```

```
<xnat:pass>1</xnat:pass>
```

```
</xnat:scan>
```
…

… </xnat:scans> <xnat:pass>1</xnat:pass> <xnat:payable>1</xnat:payable> </xnat:QCManualAssessment>

## Upload Tool

nrg.github.com/dian-qc-uploader/

Written in Groovy

Command line tool takes username, password, server, and file names as arguments

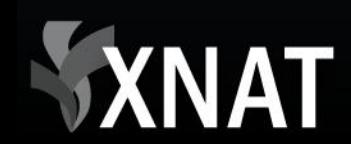

# Upload Tool

- \$ java -jar dian-qc-uploader-0.4.jar -s https://cnda.wustl.edu -u admin -p admin scanqc.csv sessionqc.csv
- 2010-04-22 10:02:42,830 INFO UploadController Processing 00001 v00 mr
- 2010-04-22 10:02:44,231 INFO UploadController Processing 00002\_v00\_mr

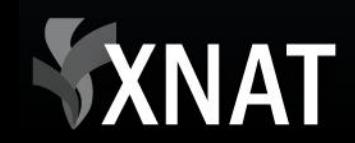

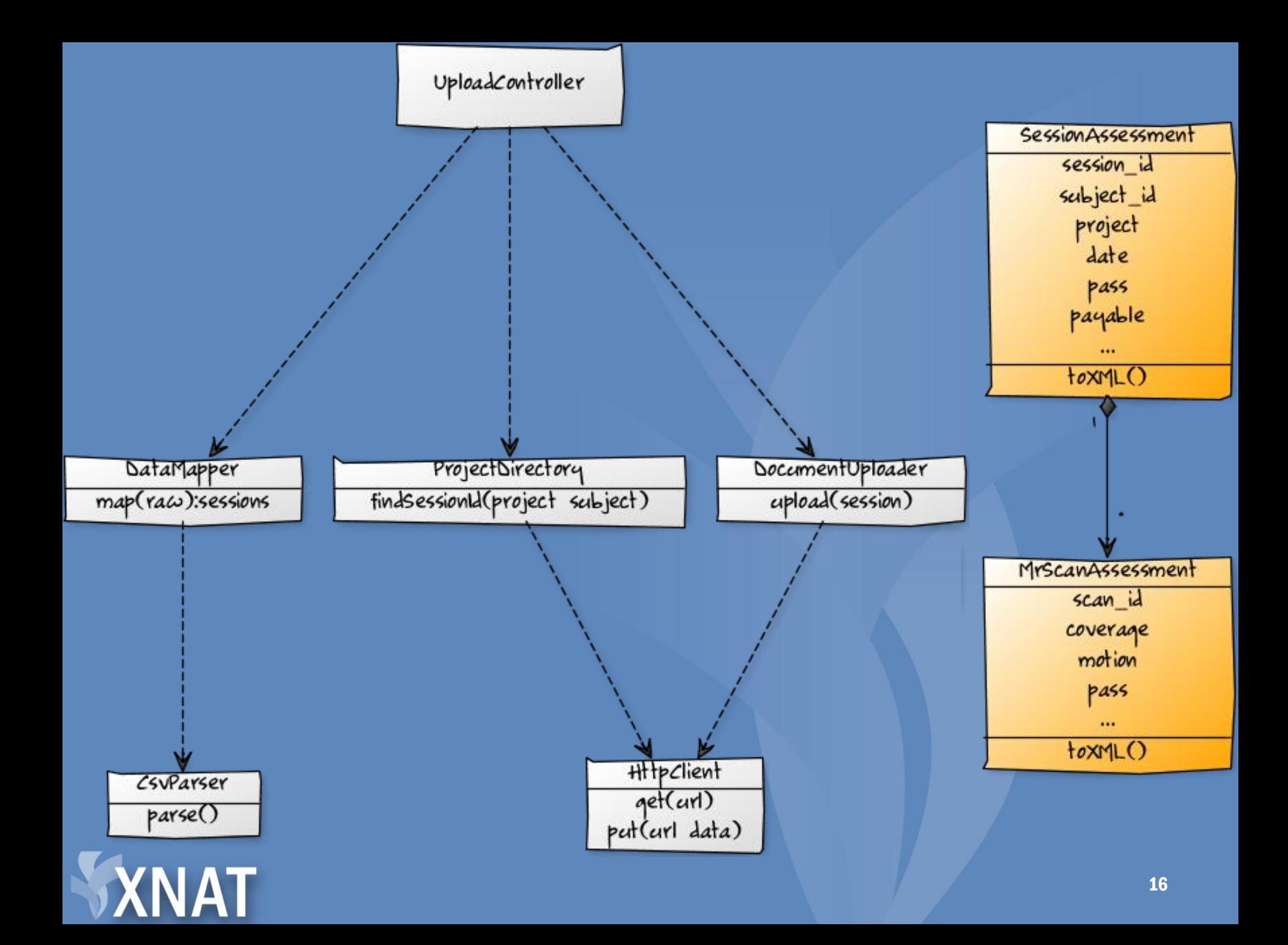

## **Challenges**

• Separating generalizable schema from DIANspecific model

• CSV files lacked Subject & Project, requiring search before upload

• Subject IDs out of sync after ID format change

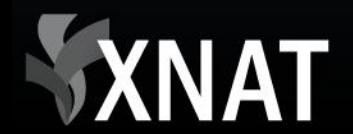

## "Take Away" Points

- Errors from a single session should not prevent other sessions from being uploaded
- Logging
	- Progress & Errors to standard output
	- Debug info to log file
- Unit testing quickly isolates regressions
- Modular design (even in "simple script") makes inevitable changes less hacky

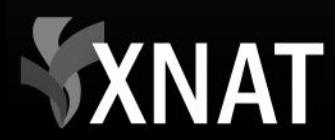

# Using Groovy

#### Pros

- Use familiar Java APIs and libraries
- Lacks Java's verbosity, while still readable by Java developers
- Builder pattern makes XML creation very easy

Cons

- IDE support is still maturing
- Documentation & community are still small

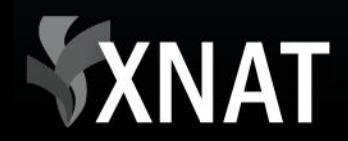

## Alternative Languages

**Criteria** 

– CSV parsing, XML generation, HTTP client

• Python (PyXNAT)

• Clojure (xnat4clj)

• Java (xnat-beans.jar)

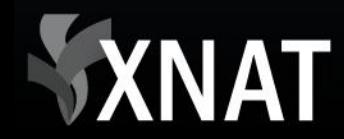

## Questions?

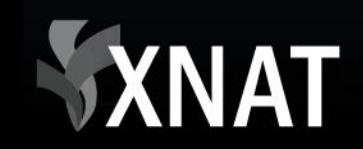

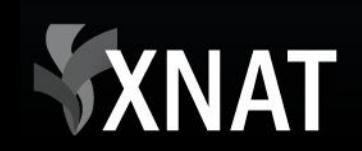